## 七日おべんとね/っと ご利用者様登録方法

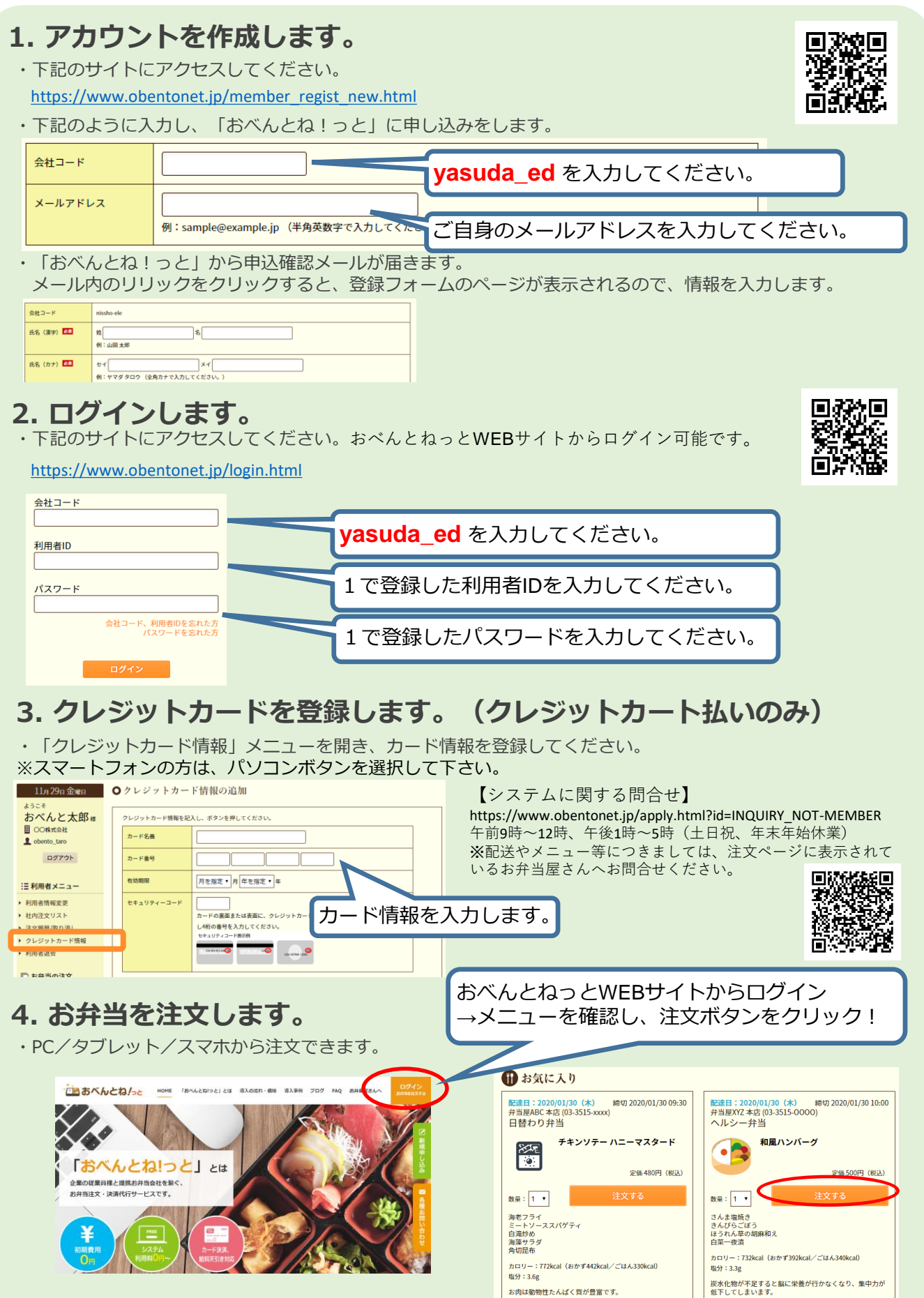